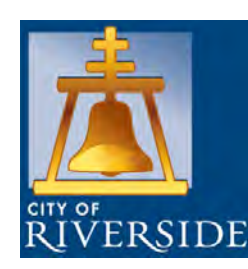

**Polaris Integrated Library System Update - Riverside 2.0 Strategic Plan** 

**Riverside Public Library**

Board of Library Trustees September 26, 2016

**RiversideCa.gov RiversideCa.gov**

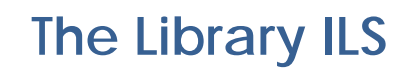

An Integrated Library System (ILS) is a management and planning system used to track the orders of books and other materials, items owned, invoices paid, and customer data and history. The Online Public Access Catalog (OPAC), or public interface, is also part of the ILS.

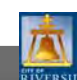

**RiversideCa.gov**

 $\overline{2}$ 

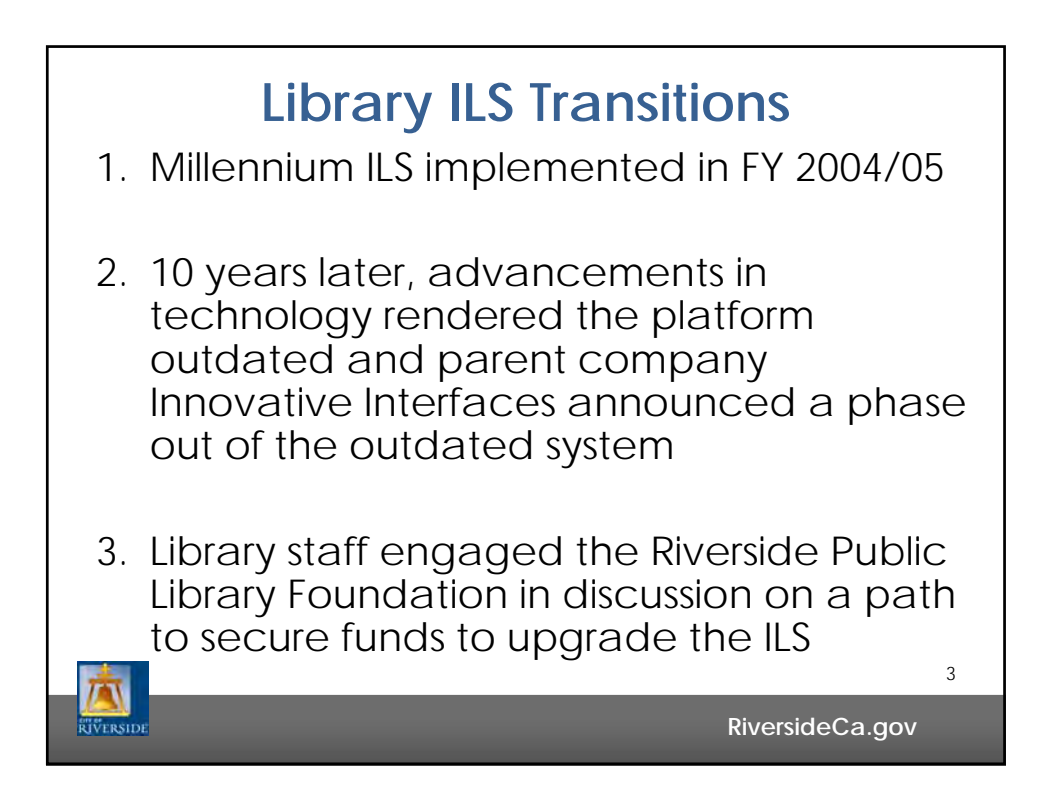

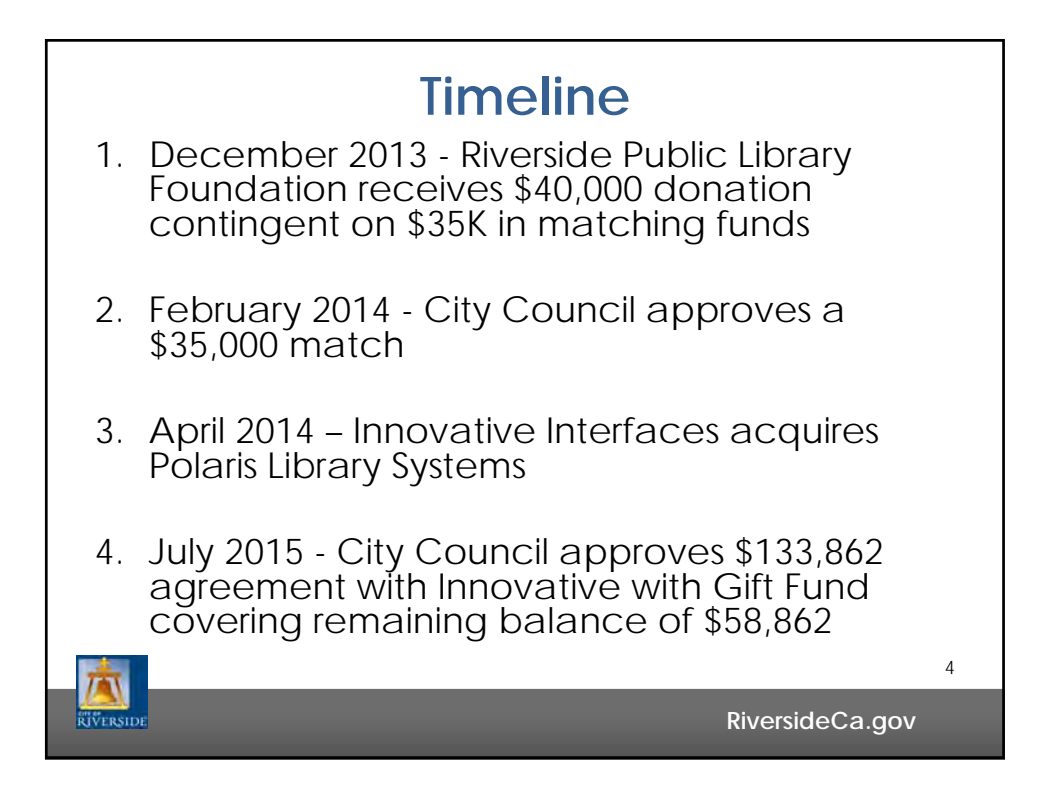

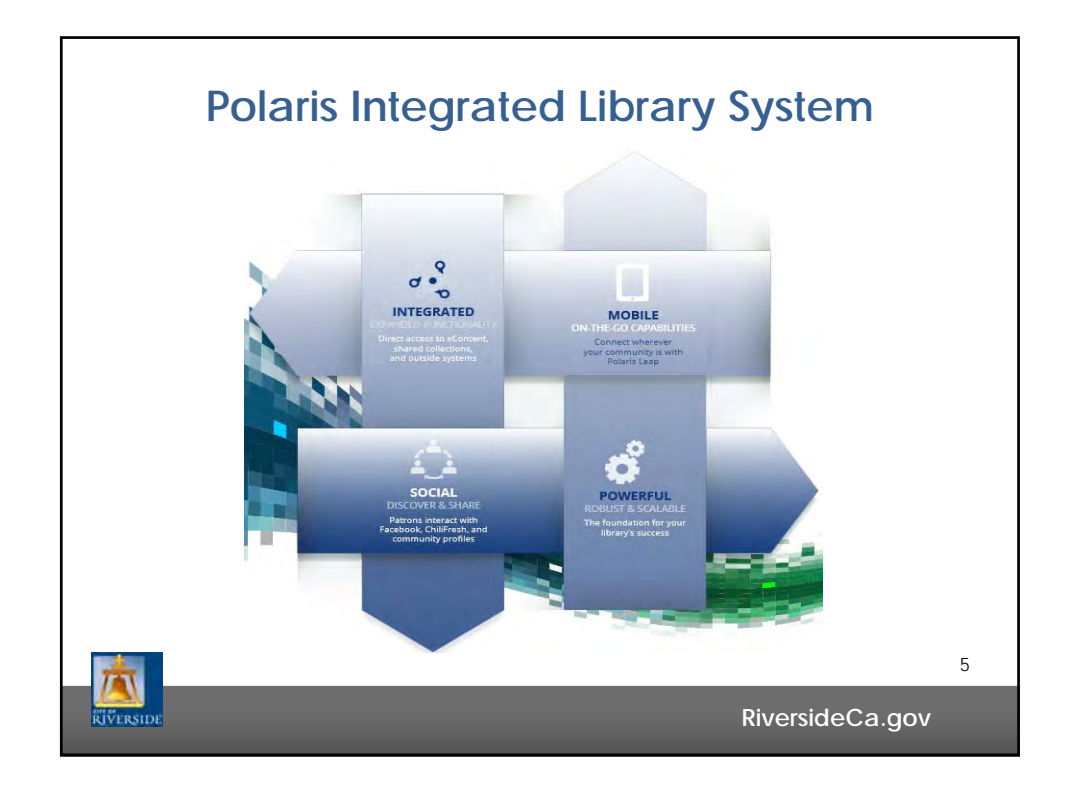

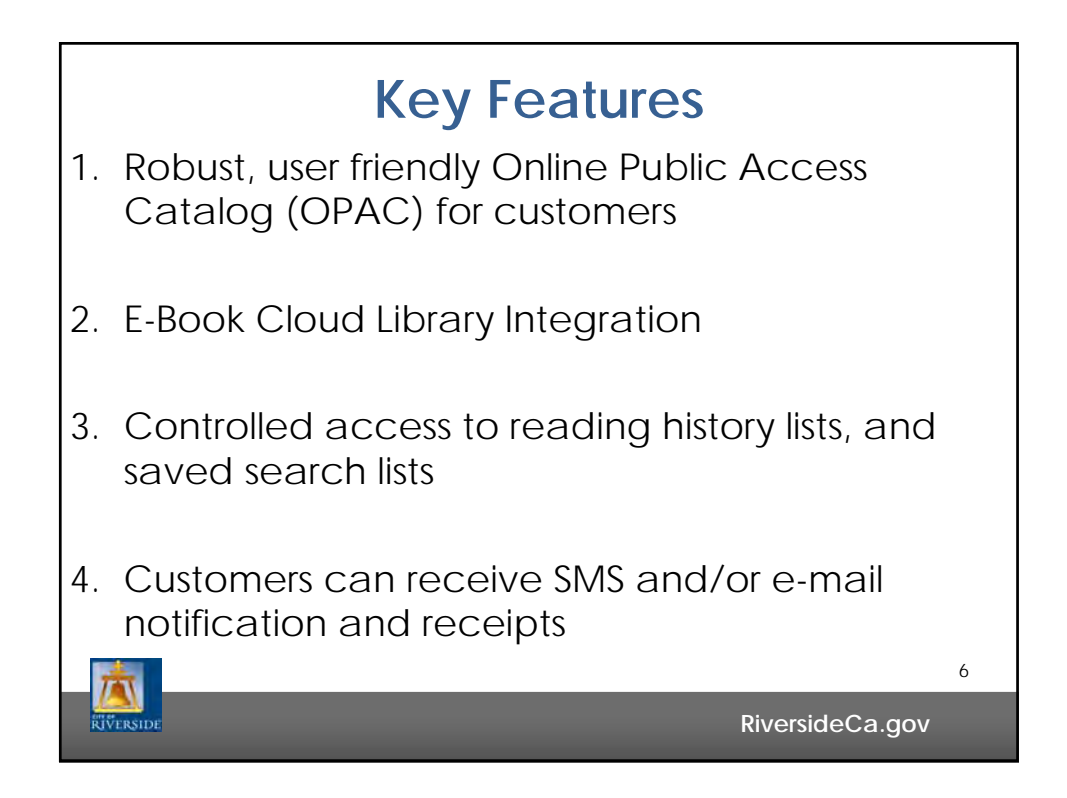

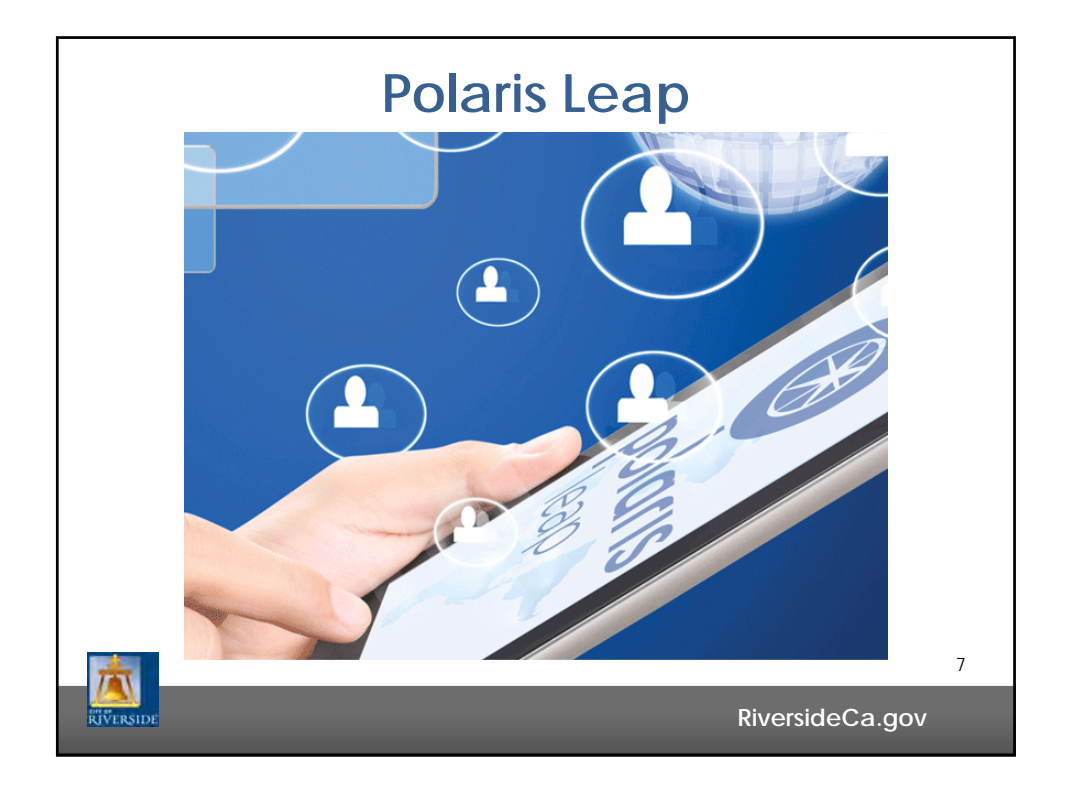

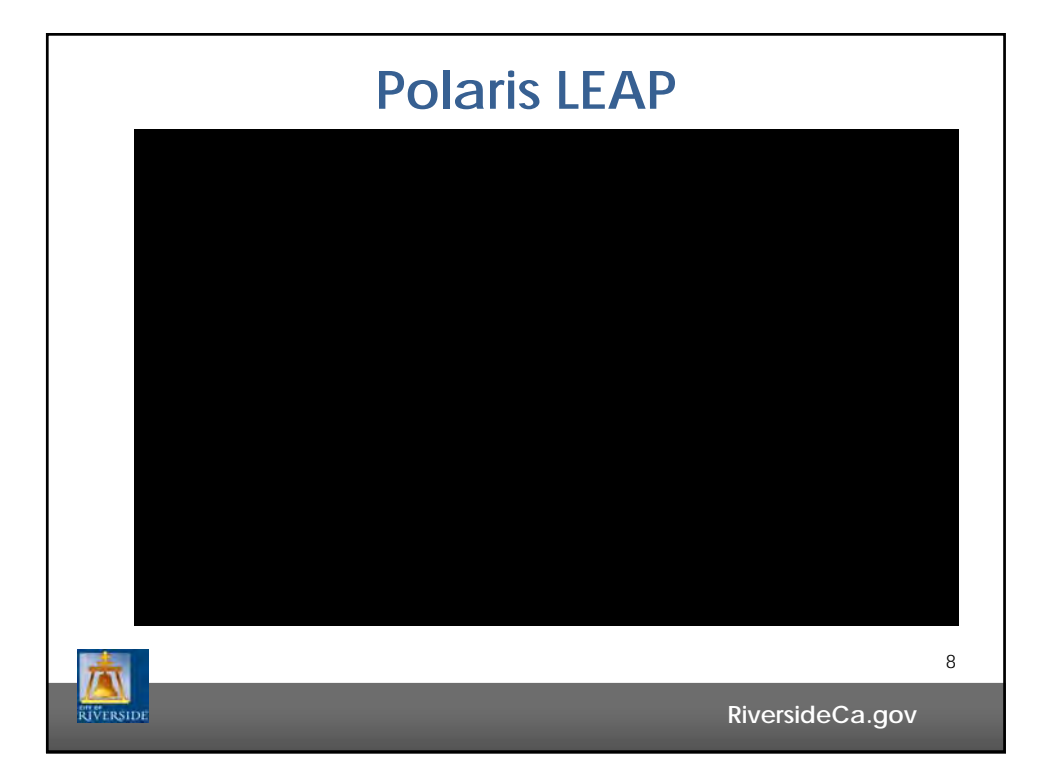

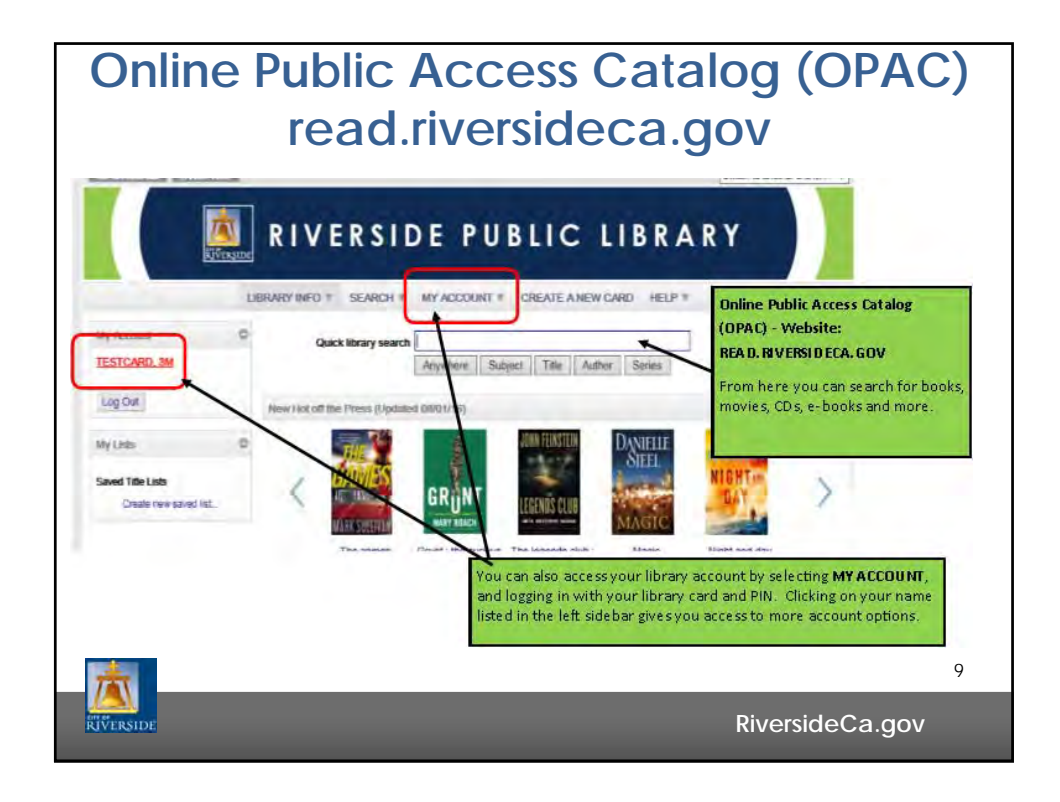

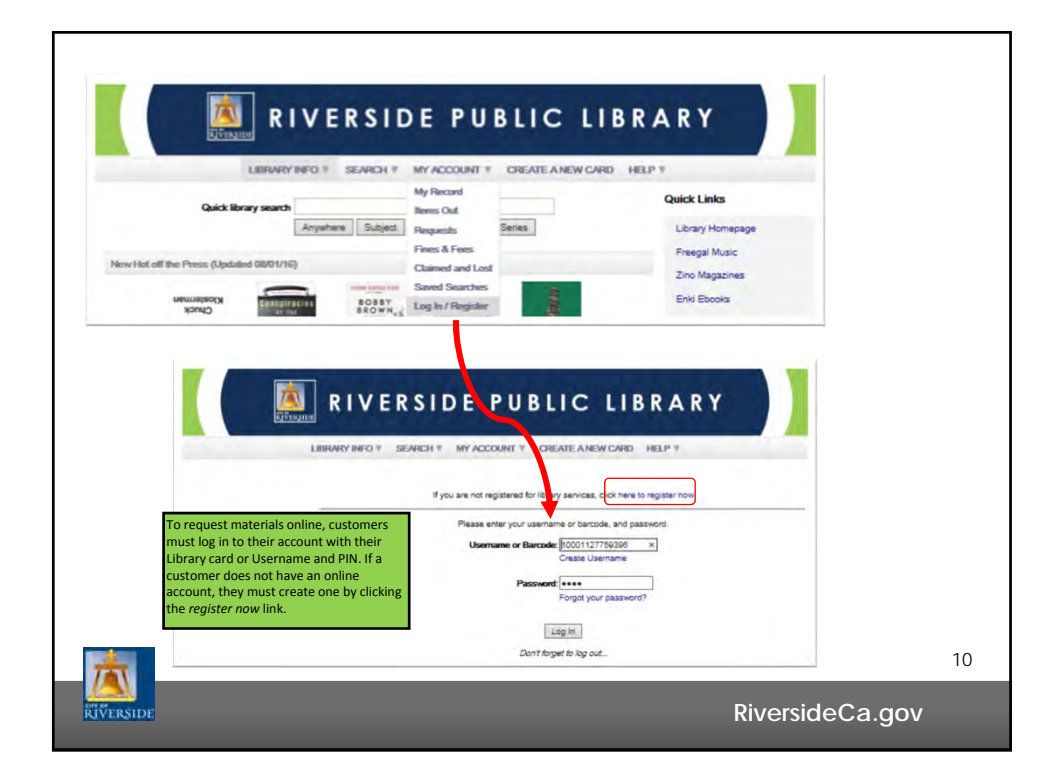

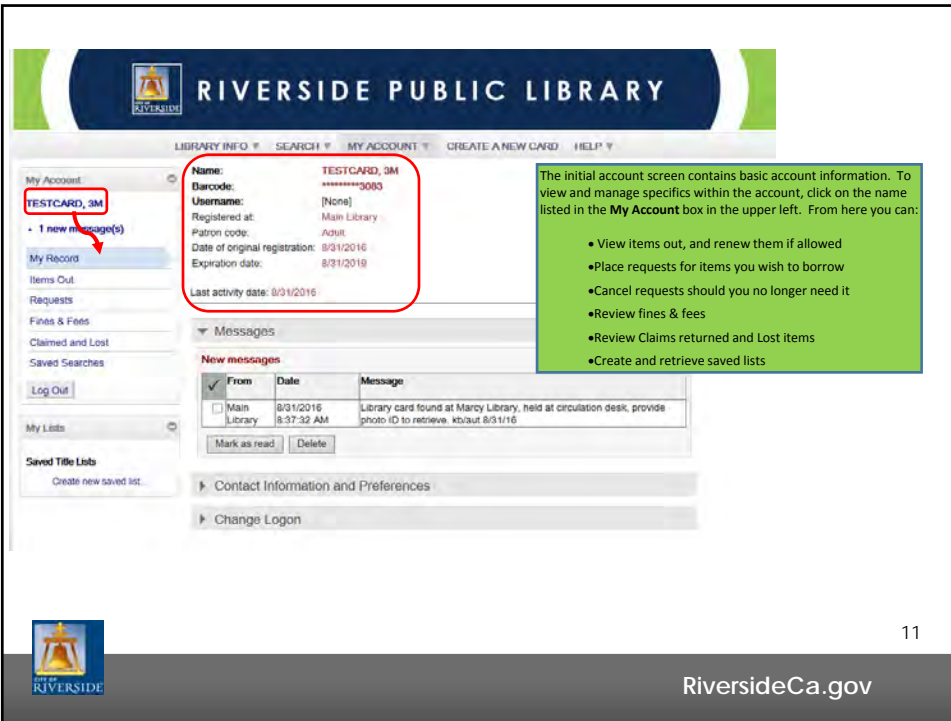

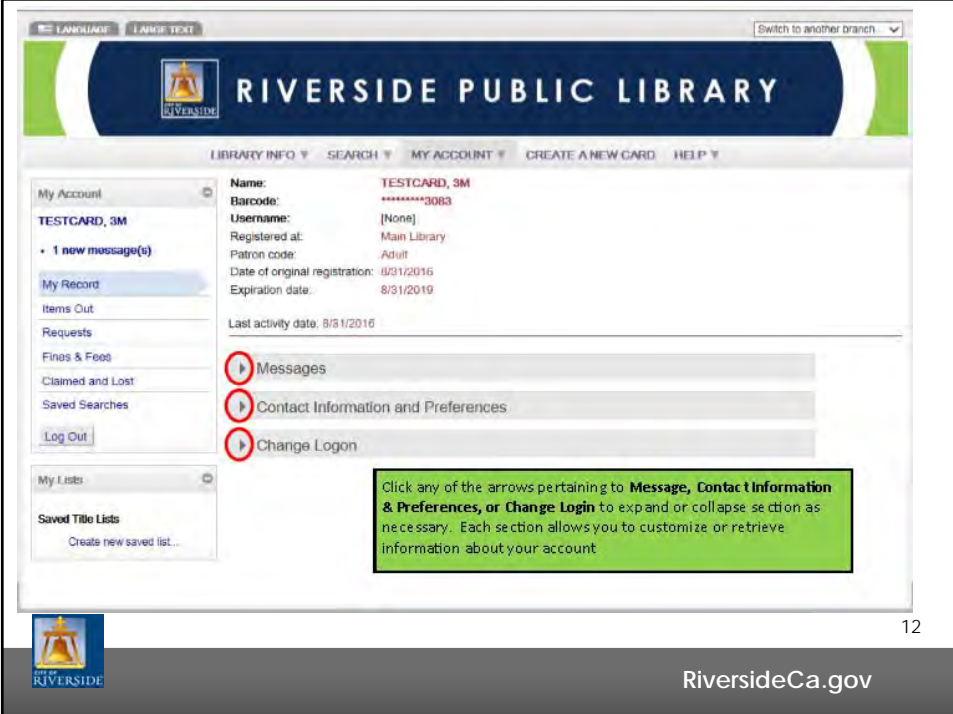

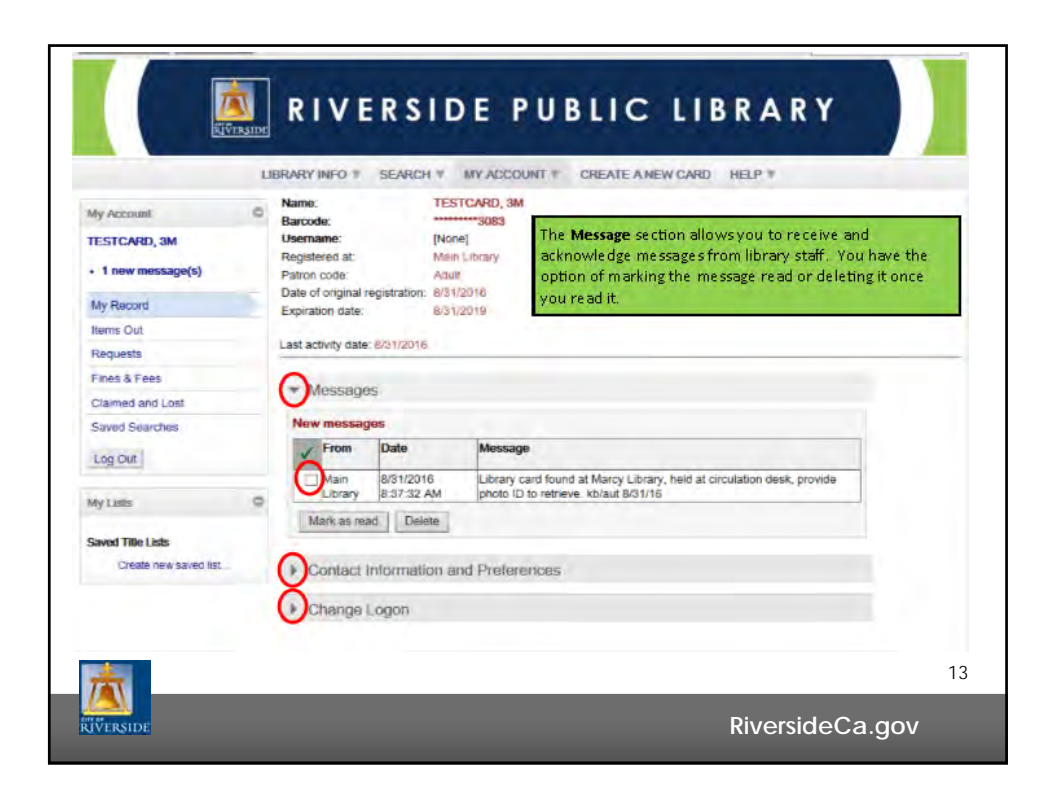

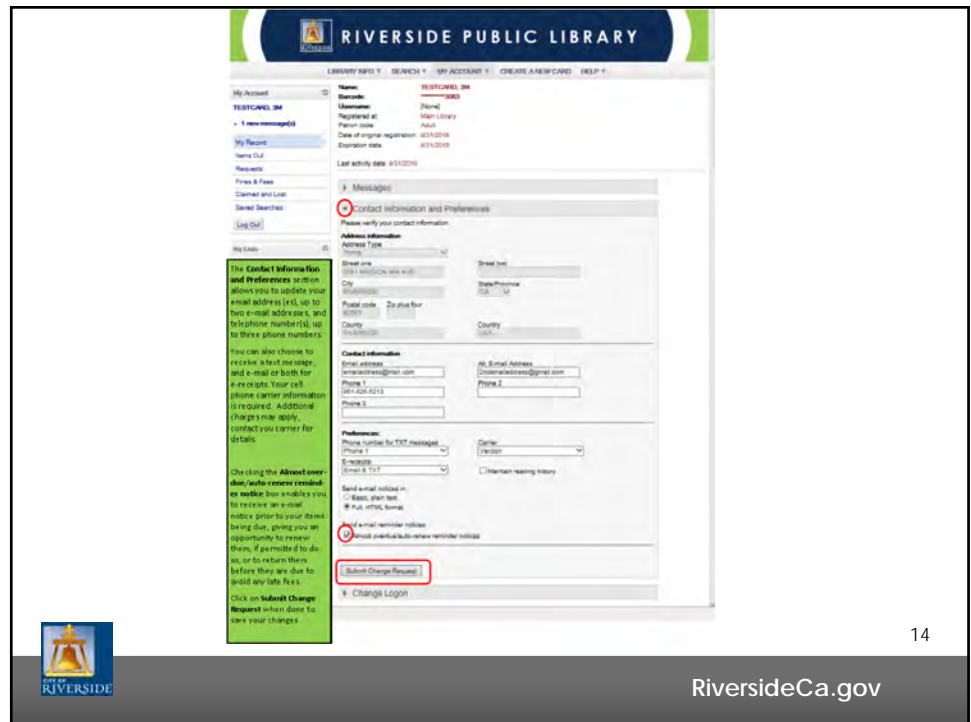

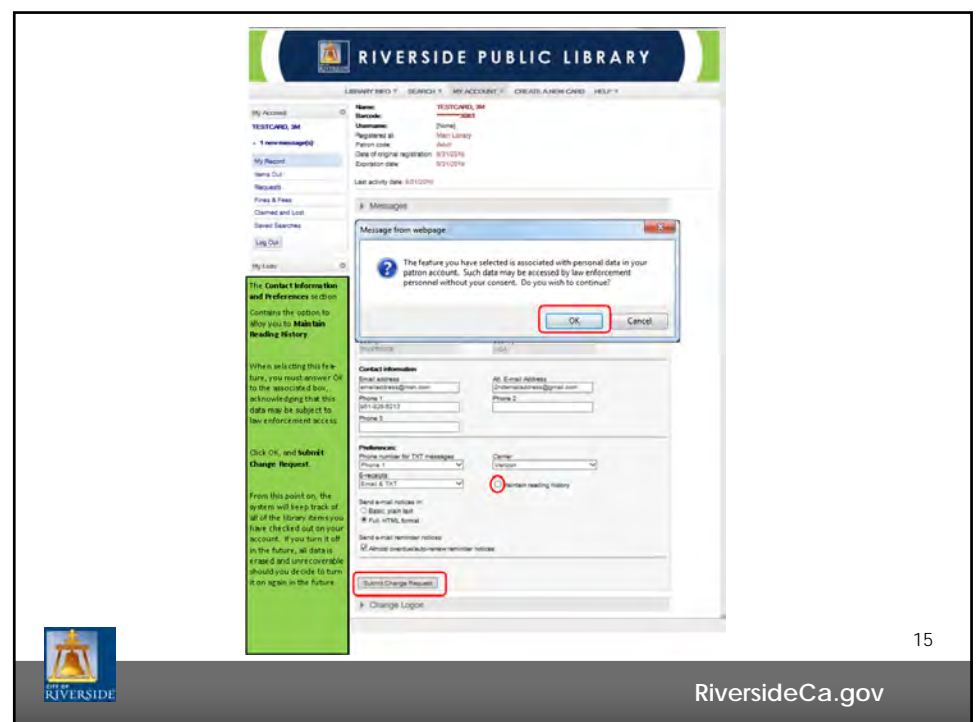

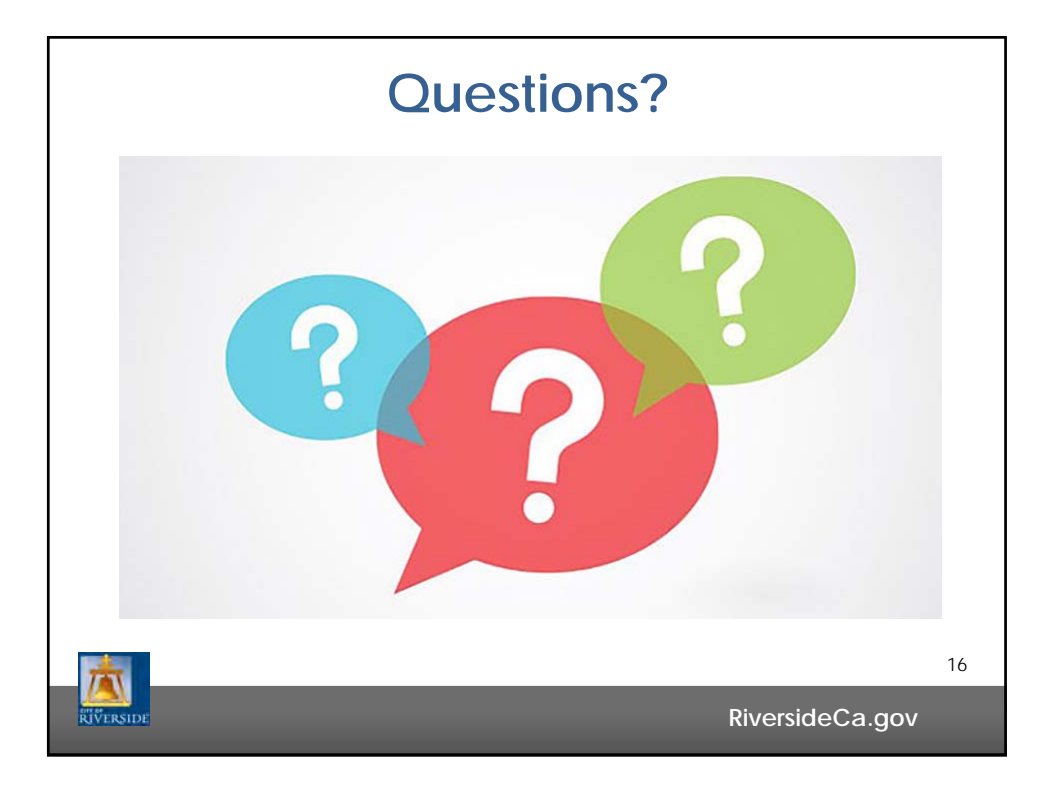

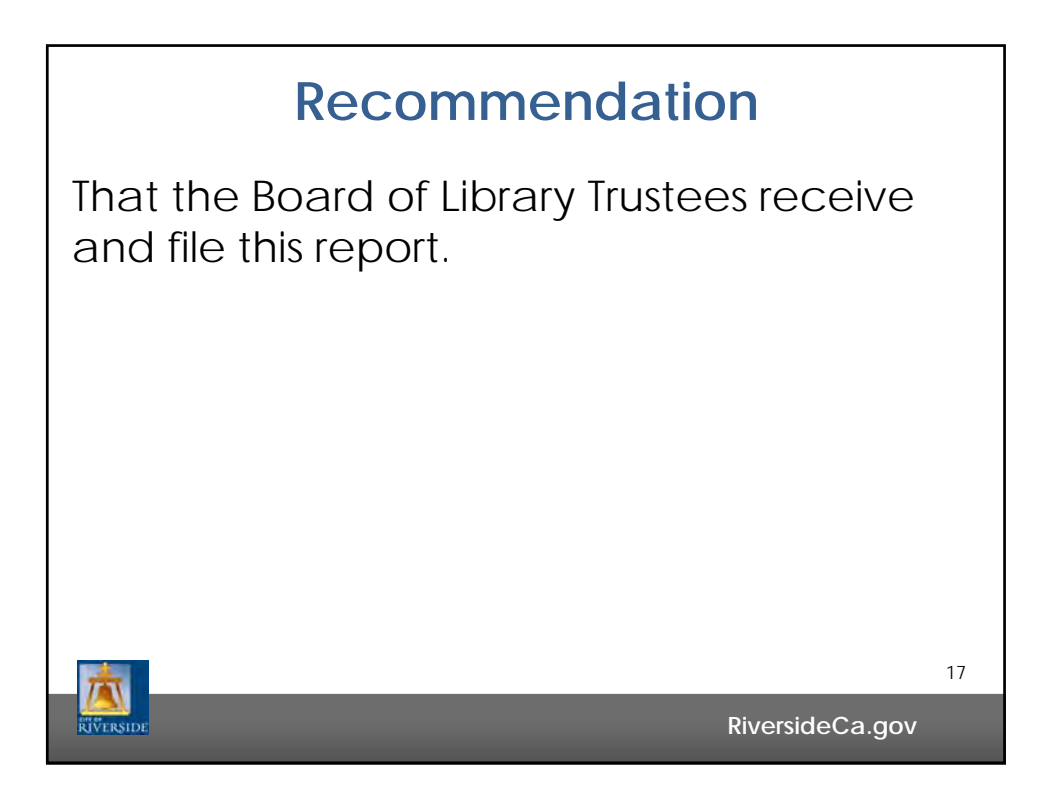